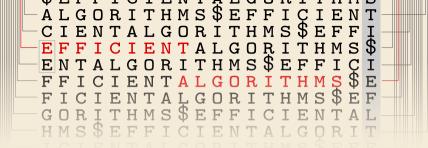

2

## Fundamental Data Structures

5 October 2022

Sebastian Wild

## **Learning Outcomes**

- 1. Understand and demonstrate the difference between *abstract data type* (*ADT*) and its *implementation*
- 2. Be able to define the ADTs *stack*, *queue*, *priority queue* and *dictionary/symbol table*
- **3.** Understand *array*-based implementations of stack and queue
- Understand *linked lists* and the corresponding implementations of stack and queue
- **5.** Know *binary heaps* and their performance characteristics
- **6.** Understand *binary search trees* and their performance characteristics

Unit 2: Fundamental Data Structures

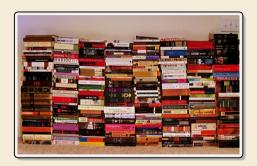

## **Outline**

## **2** Fundamental Data Structures

- 2.1 Stacks & Queues
- 2.2 Resizable Arrays
- 2.3 Priority Queues & Binary Heaps
- 2.4 Operations on Binary Heaps
- 2.5 Symbol Tables
- 2.6 Binary Search Trees
- 2.7 Ordered Symbol Tables
- 2.8 Balanced BSTs

## **Recap: The Random Access Machine**

- ▶ Data structures make heavy use of pointers and dynamically allocated memory.
- ► Recall: Our RAM model supports
  - ▶ basic pseudocode (≈ simple Python code)
  - creating arrays of a fixed/known size.
  - creating instances (objects) of a known class.

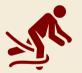

Python abstracts this away!

no predefined capacity!

There are *no arrays* in Python, only its built-in *lists*.

But: Python implementations create lists based on fixed-size arrays (stay tuned!)

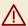

Python  $\neq$  RAM:

Not every built-in Python instruction runs in O(1) time!

# 2.1 Stacks & Queues

## **Abstract Data Types**

## abstract data type (ADT)

- ▶ list of supported operations
- what should happen
- ▶ not: how to do it
- ▶ **not:** how to store data

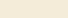

abstract base classes

≈ Java interface, Python ABCs (with comments)

## data structures

- specify exactly how data is represented
- ► **algorithms** for operations
- has concrete costs (space and running time)
- ≈ Java/Python class (non abstract)

## **Abstract Data Types**

## abstract data type (ADT)

- list of supported operations
- what should happen
- ▶ not: how to do it
- **not:** how to store data

abstract base classes

≈ Java interface, Python ABCs (with comments)

## data structures

- specify exactly how data is represented
- ► **algorithms** for operations
- has concrete costs (space and running time)
- ≈ Java/Python class (non abstract)

## Why separate?

- ► Can swap out implementations "drop-in replacements"
- → reusable code!
- ► (Often) better abstractions
- ► Prove generic lower bounds ( → Unit 3)

## **Abstract Data Types**

## abstract data type (ADT)

- ▶ list of supported operatio
- ▶ what should happen
- ▶ **not:** how to do it
- **not:** how to store data

abs

≈ Java interface, Python A (with comments)

## Why separate?

- Can swap out implement
- → reusable code!
- ► (Often) better abstractions
- ► Prove generic lower bounds ( → Unit 3)

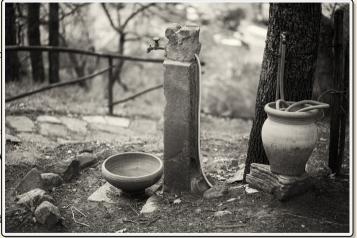

Which of the following are examples of abstract data types?

A ADT

**G** resizable array

B Stack

(**H**) heap

C Deque

priority queue

Linked list

J dictionary/symbol table

binary search tree

K hash table

F Queue

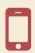

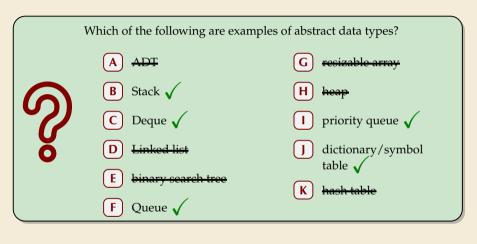

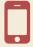

## **Stacks**

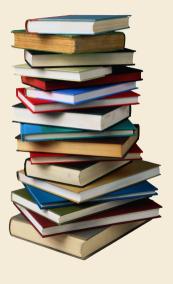

## Stack ADT

- top()Return the topmost item on the stackDoes not modify the stack.
- ▶ push(x)Add x onto the top of the stack.
- pop()
  Remove the topmost item from the stack (and return it).
- ► isEmpty()
  Returns true iff stack is empty.
- create()Create and return an new empty stack.

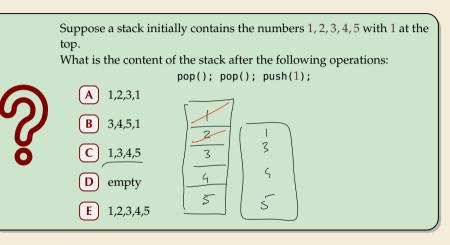

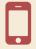

Suppose a stack initially contains the numbers 1, 2, 3, 4, 5 with 1 at the top.

What is the content of the stack after the following operations:

```
pop(); pop(); push(1);
```

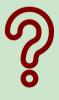

- A) <del>1,2,3,1</del>
- B)  $\frac{3,4,5,1}{1}$
- D empty
- E 1,2,3,4,5

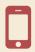

## **Linked-list implementation for Stack**

### Invariants:

- maintain pointer top to topmost element
- each element points to the element below it (or null if bottommost)

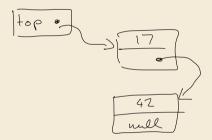

```
1 class Node
      value
      next
5 class Stack
      top := null
      procedure top()
          return top.value
      procedure push(x)
          top := new Node(x, top)
10
      procedure pop()
11
          t := top()
12
          top := top.next
13
          return t
     is Eurphx
```

## **Linked-list implementation for Stack – Discussion**

## Linked stacks:

 $\overset{\bullet}{\square}$  require  $\Theta(n)$  space when n elements on stack

 $\triangle$  All operations take O(1) time

 $\square$  require  $\Theta(n)$  space when n elements on stack

Can we avoid extra space for pointers?

## **Array-based implementation for Stack**

If we want no pointers  $\ \leadsto \ \ \text{array-based implementation}$ 

## **Invariants:**

- ▶ maintain array *S* of elements, from bottommost to topmost
- ▶ maintain index *top* of position of topmost element in S.

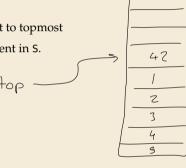

## Array-based implementation for Stack

If we want no pointers  $\,\,\,\,\,\,\,\,\,\,\,\,\,\,\,\,\,\,\,\,$  array-based implementation

## **Invariants:**

- ▶ maintain array *S* of elements, from bottommost to topmost
- ▶ maintain index *top* of position of topmost element in S.

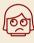

What to do if stack is full upon push?

## **Array stacks:**

- ► require *fixed capacity C* (decided at creation time)!
- ▶ require  $\Theta(C)$  space for a capacity of C elements
- ightharpoonup all operations take O(1) time

## 2.2 Resizable Arrays

## Digression – Arrays as ADT

Arrays can also be seen as an ADT!

## Array operations:

- create(n) Java: A = new int[n]; Python: A = [0] \* nCreate a new array with n cells, with positions 0, 1, ..., n-1; we write A[0..n) = A[0..n-1]
- ► get(i) Java/Python: A[i] Return the content of cell i
- ▶ set(i,x) Java/Python: A[i] = x; Set the content of cell i to x.
- → Arrays have fixed size (supplied at creation). (≠ lists in Python)

## Digression – Arrays as ADT

Arrays can also be seen as an ADT! ... but are commonly seen as specific data structure

## **Array operations:**

- ► create(n) Java: A = new int[n]; Python: A = [0] \* n Create a new array with n cells, with positions 0, 1, ..., n-1; we write A[0..n) = A[0..n-1]
- ► get(i) Java/Python: A[i]
  Return the content of cell i
- ▶ set(i,x) Java/Python: A[i] = x; Set the content of cell i to x.
- Arrays have fixed size (supplied at creation). (≠ lists in Python)

Usually directly implemented by compiler + operating system / virtual machine.

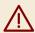

Difference to "real" ADTs: *Implementation usually fixed* to "a contiguous chunk of memory".

## **Doubling trick**

Can we have unbounded stacks based on arrays? Yes!

## **Doubling trick**

Can we have unbounded stacks based on arrays?

Yes!

## **Invariants:**

- ▶ maintain array *S* of elements, from bottommost to topmost
- ▶ maintain index *top* of position of topmost element in S
- ▶ maintain capacity C = S.length so that  $\frac{1}{4}C \le n \le C$
- → can always push more elements!

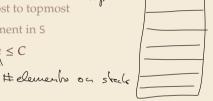

## **Doubling trick**

Can we have unbounded stacks based on arrays?

## **Invariants:**

▶ maintain array *S* of elements, from bottommost to topmost

Yes!

- ▶ maintain index *top* of position of topmost element in S
- ▶ maintain capacity C = S.length so that  $\frac{1}{4}C \le n \le C$

## How to maintain the last invariant?

- before push If n = C, allocate new array of size 2n, copy all elements.
- ▶ after pop If  $n < \frac{1}{4}C$ , allocate new array of size 2n, copy all elements.
- → "Resizing Arrays"

  → an implementation technique, not an ADT!

  \*\*The array of the control of the control

Which of the following statements about resizable array that currently stores *n* elements is correct?

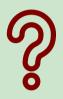

- lack The elements are stored in an array of size 2n.
- B Adding or deleting an element at the end takes constant time.
- A sequence of m insertions or deletions at the end of the array takes time O(n + m).
- D Inserting and deleting any element takes O(1) amortized time.

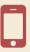

## **Amortized Analysis**

- Any individual operation push / pop can be expensive!  $\Theta(n)$  time to copy all elements to new array.
- **But:** An one expensive operation of cost T means  $\Omega(T)$  next operations are cheap!

## **Amortized Analysis**

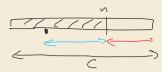

- Any individual operation push / pop can be expensive!  $\Theta(n)$  time to copy all elements to new array.
- ▶ **But:** An one expensive operation of cost T means  $\Omega(T)$  next operations are cheap!  $\frac{1}{4} \angle \le n \le C$

## distance to boundary

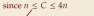

**Formally:** consider "credits/potential"  $\Phi = \min\{n - \frac{1}{4}C, \underline{C-n}\} \in [0, 0.6n]$ 

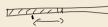

- ▶ amortized cost of an operation = actual cost (array accesses)  $-4 \cdot$  change in  $\Phi$ 
  - ▶ cheap push/pop: actual cost 1 array access, consumes  $\leq$  1 credits  $\rightsquigarrow$  amortized cost  $\leq$  5
  - ▶ copying push: actual cost 2n + 1 array accesses, creates  $\frac{1}{2}n + 1$  credits  $\rightarrow$  amortized cost  $\leq 5$
  - copying pop: actual cost 2n + 1 array accesses, creates  $\frac{1}{2}n 1$  credits  $\rightarrow$  amortized cost 5

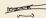

**sequence** of m operations: total actual cost  $\leq$  total amortized cost + final credits

$$4 \cdot 0.6n = \Theta(m+n)$$

$$a_{i} = c_{i} - 4(\phi_{i} - \phi_{i-i}) \leq 5$$

$$\sum_{i=1}^{m} a_{i} \leq 5m \geq \sum_{i=1}^{m} a_{i} = \sum_{i=1}^{m} c_{i} - 4\sum_{i=1}^{m} (\phi_{i} - \phi_{i-i})$$

$$\sum_{i=1}^{m} a_{i} \leq 5m + 4\phi_{i} - 4\phi_{0}$$

$$\phi_{m} - \phi_{0}$$

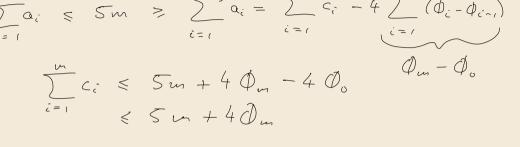

Which of the following statements about resizable array that currently stores *n* elements is correct?

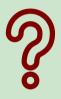

- lack The elements are stored in an array of size 2n.
- B Adding or deleting an element at the end takes constant time.
- A sequence of m insertions or deletions at the end of the array takes time O(n + m).
- D Inserting and deleting any element takes O(1) amortized time.

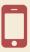

Which of the following statements about resizable array that currently stores *n* elements is correct?

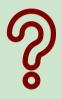

- A The elements are stored in an array of size 244.
- B Adding or deleting an element at the end takes constant time.
- A sequence of m insertions or deletions at the end of the array takes time O(n + m).
- D Inserting and deleting any element takes  $\mathcal{O}(1)$  amortized time.

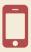

## Queues

## **Operations:**

- ▶ enqueue(x)Add x at the end of the queue.
- dequeue()Remove item at the front of the queue and return it.

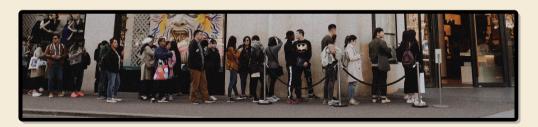

Implementations similar to stacks.

## Bags

What do Stack and Queue have in common?

## **Bags**

What do Stack and Queue have in common?

They are special cases of a **Bag!** 

## **Operations:**

- ▶ insert(x) Add x to the items in the bag.
- delAny()
   Remove any one item from the bag and return it.
   (Not specified which; any choice is fine.)
- ► roughly similar to Java's java.util.Collection
  Python's collections.abc.Collection

Sometimes it is useful to state that order is irrelevant → Bag Implementation of Bag usually just a Stack or a Queue

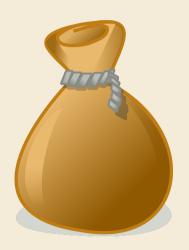

2.3 Priority Queues & Binary Heaps

What is a heap-ordered tree?

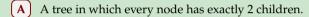

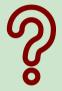

- A tree where all keys in the left subtree are smaller than the key at the root and all keys in the right subtree are bigger than the key at the root.
- C A tree where all keys in the left subtree and right subtree are smaller than the key at the root.
- **D** An tree that is stored in the heap-area of the memory.

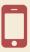

## **Priority Queue ADT**

Now: elements in the bag have different *priorities*.

## (Max-oriented) Priority Queue (MaxPQ):

- construct(A)Construct from from elements in array A.
- ▶ insert (x,p) Insert item x with priority p into PQ.
- max()
  Return item with largest priority. (Does not modify the PQ.)
- delMax()Remove the item with largest priority and return it.
- changeKey(x,p')
   Update x's priority to p'.
   Sometimes restricted to *increasing* priority.
- ► isEmpty()

Fundamental building block in many applications.

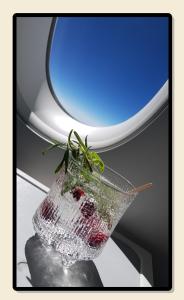

## **Priority Queue ADT – min-oriented version**

Now: elements in the bag have different *priorities*. Min-

Min-(Max-oriented) Priority Queue (MaxPQ):

- ► construct(*A*)
  Construct from from elements in array *A*.
- ▶ insert(x, p) Insert item x with priority p into PQ.
- Return item with largest priority. (Does not modify the PQ.)
- ► del Min ()
  Remove the item with largest priority and return it.
- ► changeKey(x, p')

  Update x's priority to  $p'_{de}$ Sometimes restricted to  $\frac{\partial}{\partial x}$
- ► isEmpty()

Fundamental building block in many applications.

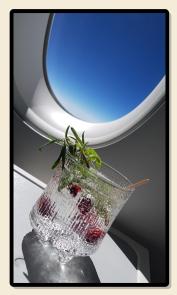

# **Clicker Question**

Suppose we start with an empty priority queue and insert the numbers 7, 2, 4, 9, 1 in that order. What is the result of delMax()?

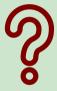

A  $-\infty$ 

D) 4

**G** not allowed

**B**) 1

E

**C** ) 2

**F**) 9

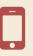

→ sli.do/comp526

# **Clicker Question**

Suppose we start with an empty priority queue and insert the numbers 7, 2, 4, 9, 1 in that order. What is the result of delMax()?

A ——— D 4 G not allowed

B + E 7

C 2 F 9 ✓

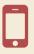

→ sli.do/comp526

# **PQ** implementations

#### **Elementary implementations**

- ▶ unordered list  $\longrightarrow$   $\Theta(1)$  insert, but  $\Theta(n)$  delMax
- ▶ sorted list  $\longrightarrow$   $\Theta(1)$  delMax, but  $\Theta(n)$  insert

# **PQ** implementations

#### **Elementary implementations**

- ▶ unordered list  $\longrightarrow$   $\Theta(1)$  insert, but  $\Theta(n)$  delMax
- ▶ sorted list  $\longrightarrow$   $\Theta(1)$  delMax, but  $\Theta(n)$  insert

Can we get something between these extremes? Like a "slightly sorted" list?

# **PQ** implementations

#### **Elementary implementations**

- ▶ unordered list  $\longrightarrow$   $\Theta(1)$  insert, but  $\Theta(n)$  delMax
- ▶ sorted list  $\longrightarrow \Theta(1)$  delMax, but  $\Theta(n)$  insert

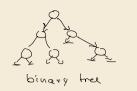

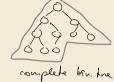

Can we get something between these extremes? Like a "slightly sorted" list?

Yes! Binary heaps.

#### Array view

Heap = array A with  $\forall i \in [n] : A[\lfloor i/2 \rfloor] \ge A[i]$ 

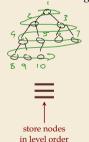

in A[1..n]

index 1 2 3 4 5 6 7 8 9 10 value 07 66 70 50 60 55 10 16 1 25

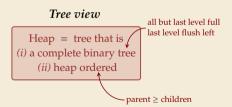

# Binary heap example

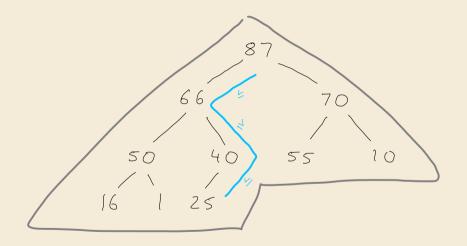

# Why heap-shaped trees?

#### Why complete binary tree shape?

- ▶ only one possible tree shape → keep it simple!
- ▶ complete binary trees have minimal height among all binary trees
- ▶ simple formulas for moving from a node to parent or children:

For a node at index k in A

- ightharpoonup parent at  $\lfloor k/2 \rfloor$
- ightharpoonup left child at 2k
- right child at 2k + 1

# Why heap-shaped trees?

#### Why complete binary tree shape?

- ▶ only one possible tree shape → keep it simple!
- complete binary trees have minimal height among all binary trees
- ▶ simple formulas for moving from a node to parent or children:

For a node at index k in A

- ightharpoonup parent at  $\lfloor k/2 \rfloor$
- ightharpoonup left child at 2k
- right child at 2k + 1

#### Why heap ordered?

- ► Maximum must be at root! → max() is trivial!
- ▶ But: Sorted only along paths of the tree; leaves lots of leeway for fast inserts

how? ... stay tuned

# **Clicker Question**

What is a heap-ordered tree?

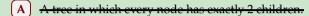

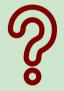

- B A tree where all keys in the left subtree are smaller than the key at the root and all keys in the right subtree are bigger than the key at the root.
- A tree where all keys in the left subtree and right subtree are smaller than the key at the root.  $\checkmark$
- An tree that is stored in the heap area of the memory.

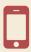

→ sli.do/comp526

2.4 Operations on Binary Heaps

#### **Insert**

1. Add new element at only possible place: bottom-most level, next free spot.

2. Let element *swim* up to repair heap order.

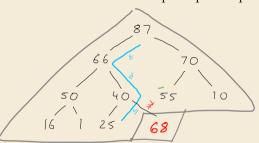

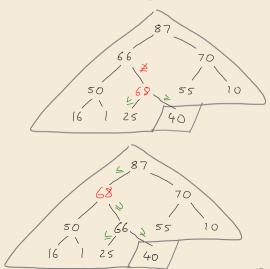

#### **Delete Max**

- **1.** Remove max (must be in root).  $\Rightarrow 87$
- 2. Move last element (bottom-most, rightmost) into root.
- **3.** Let root key *sink* in heap to repair heap order.

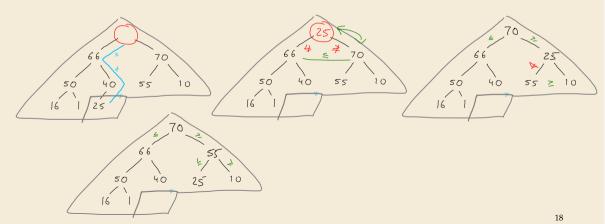

# **Heap construction**

- ▶  $n \text{ times insert} \rightsquigarrow \Theta(n \log n)$
- ▶ instead:
  - **1.** Start with singleton heaps (one element)
  - **2.** Repeatedly merge two heaps of height k with new element into heap of height k+1

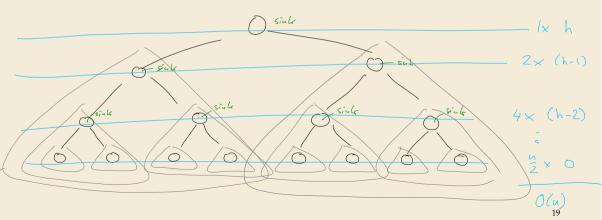

# **Analysis**

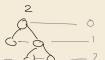

#### Height of binary heaps:

- ▶ *height* of a tree: #edges on longest root-to-leaf path
- ► depth/level of a node: # edges from root → root has depth 0
- ► How many nodes on first *k* full levels?  $\sum_{k=0}^{\infty} 2^{\ell} = 2^{k+1} 1$

$$\sum_{\ell=0}^{k} 2^{\ell} = 2^{k+1} - 1$$

 $\rightarrow$  Height of binary heap:  $h = \min k \text{ s.t. } 2^{k+1} - 1 \ge n = |\lg(n)|$ 

# Analysis

#### Height of binary heaps:

- height of a tree: #edges on longest root-to-leaf path
- ► *depth/level* of a node: # edges from root → root has depth 0
- ► How many nodes on first *k* full levels?  $\sum_{\ell=0}^{k} 2^{\ell} = 2^{k+1} 1$
- $\rightarrow$  Height of binary heap:  $h = \min k \text{ s.t. } 2^{k+1} 1 \ge n = \lfloor \lg(n) \rfloor$

#### **Analysis:**

- ▶ insert: new element "swims" up  $\rightarrow$  ≤ h steps (h cmps)
- ▶ delMax: last element "sinks" down  $\longrightarrow$  ≤ h steps (2h cmps)
- construct from n elements:  $\cot = \cot \text{ of letting } each \text{ node } \text{ in heap sink!}$   $\leq 1 \cdot h + 2 \cdot (h-1) + 4 \cdot (h-2) + \dots + 2^{\ell} \cdot (h-\ell) + \dots + 2^{h-1} \cdot 1 + 2^h \cdot 0$   $= \sum_{i=0}^{h} 2^{\ell} (h-\ell) = \sum_{i=0}^{h} \frac{2^h}{2^i} i = 2^h \sum_{i=0}^{h} \frac{i}{2^i} \leq 2 \cdot 2^h \leq 4n$

# Binary heap summary

| Operation            | Running Time |
|----------------------|--------------|
| construct(A[1n])     | O(n)         |
| max()                | O(1)         |
| insert(x,p)          | $O(\log n)$  |
| delMax()             | $O(\log n)$  |
| changeKey( $x, p'$ ) | $O(\log n)$  |
| isEmpty()            | O(1)         |
| size()               | O(1)         |

# 2.5 Symbol Tables

# **Clicker Question**

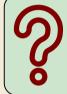

Have you ever used a printed dictionary (physical book)?

Yes

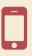

→ sli.do/comp526

# Symbol table ADT

#### \_Java: java.util.Map<K,V>

#### Symbol table / Dictionary / Map / Associative array / key-value store:

Python dict {k:v}

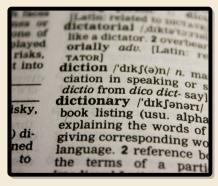

- ▶ put(k,v) Python dict: d[k] = vPut key-value pair (k,v) into table
- ▶ get(k) Python dict: d[k]
  Return value associated with key k
- ► delete(k) Python dict: del d[k]

  Remove key k (any associated value) form table
- ► contains(*k*) Python dict: *k* in d
  Returns whether the table has a value for key *k*
- ► isEmpty(), size()
- ► create()

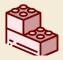

Most fundamental building block in computer science.

(Every programming library has a symbol table implementation.)

# Symbol tables vs. mathematical functions

- similar interface
- ▶ but: mathematical functions are *static/immutable* (never change their mapping) (Different mapping is a *different* function)
- symbol table = *dynamic* mappingFunction may change over time

# **Elementary implementations**

#### Unordered (linked) list:

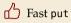

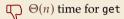

→ Too slow to be useful

# **Elementary implementations**

#### Unordered (linked) list:

- Fast put
- $\Theta(n)$  time for get
- → Too slow to be useful

#### Sorted linked list:

- $\Theta(n)$  time for put
- $\bigcirc$   $\Theta(n)$  time for get
- → Too slow to be useful
- → Sorted order does not help us at all?!

It does help . . . if we have a sorted array!

Example: search for 69

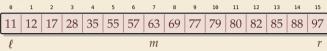

It does help . . . if we have a sorted array!

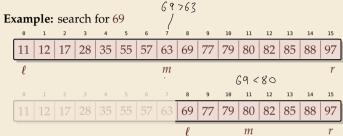

It does help . . . if we have a sorted array!

#### Example: search for 69

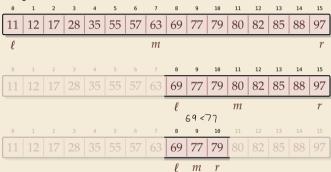

It does help . . . if we have a sorted array!

#### Example: search for 69

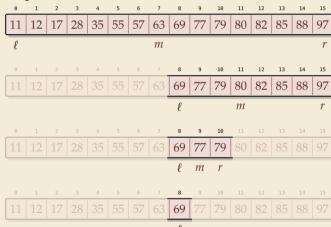

It does help . . . if we have a sorted array!

#### Example: search for 69

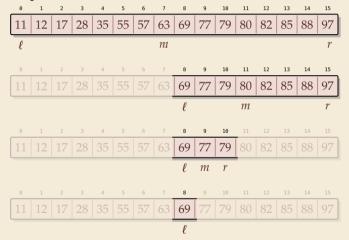

#### Binary search:

- halve remaining list in each step
- $\Rightarrow \leq \lfloor \lg n \rfloor + 1 \text{ cmps}$  in the worst case

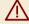

needs random access!

# 2.6 Binary Search Trees

# **Clicker Question**

What is a binary search tree (tree in symmetric order)?

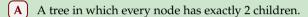

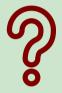

- A tree where all keys in the left subtree are smaller than the key at the root and all keys in the right subtree are bigger than the key at the root.
- C A tree where all keys in the left subtree and right subtree are bigger than the key at the root.
- D A tree that is stored in the heap-area of the memory.

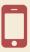

→ sli.do/comp526

# **Clicker Question**

What is a binary search tree (tree in symmetric order)?

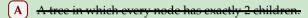

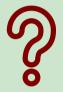

- B A tree where all keys in the left subtree are smaller than the key at the root and all keys in the right subtree are bigger than the key at the root.
- A tree where all keys in the left subtree and right subtree are bigger than the key at the root.
- D A tree that is stored in the heap area of the memory.

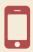

→ sli.do/comp526

# **Binary search trees**

**Binary search trees (BSTs)**  $\approx$  dynamic sorted array

- ▶ binary tree
  - ► Each node has left and right child
  - ► Either can be empty (null)
- ► Keys satisfy *search-tree property*

all keys in left subtree  $\leq$  root key  $\leq$  all keys in right subtree

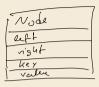

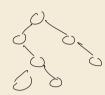

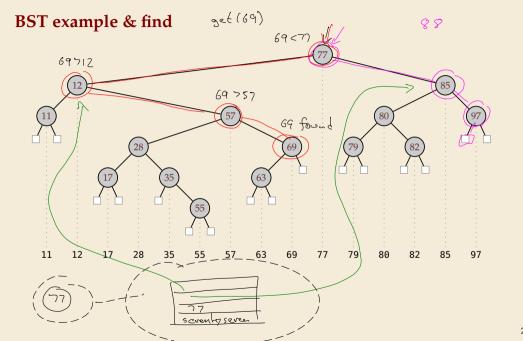

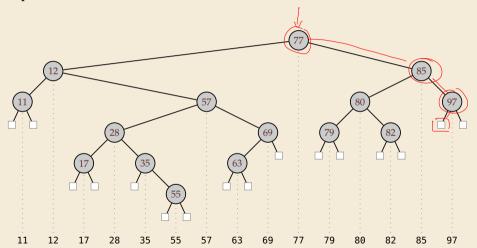

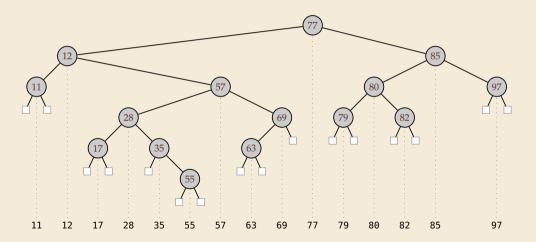

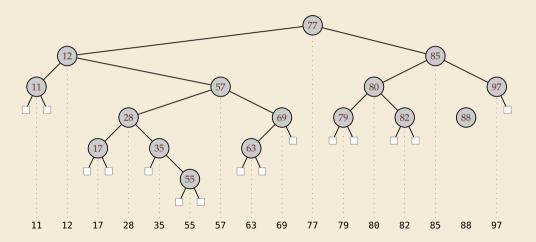

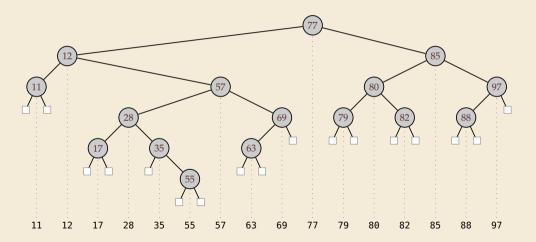

### **BST** delete

► Easy case: remove leaf, e.g., 11 ··· replace by null

► Medium case: remove unary, e.g., 69 ~ replace by unique child

► Hard case: remove binary, e. g., 85 → swap with predecessor, recurse

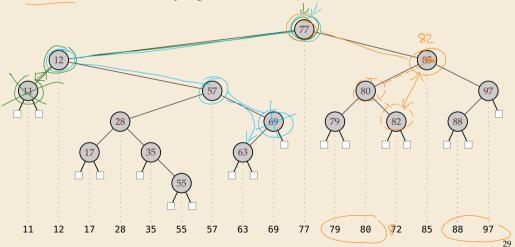

## **Analysis**

► Search:

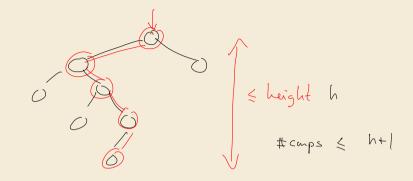

- ► Insert: dominated by search

## **BST** summary

| Running Time |
|--------------|
| O(nh)        |
| O(h)         |
| O(h)         |
| O(h)         |
| O(h)         |
| O(1)         |
| O(1)         |
|              |

## What is the height of a BST?

#### **Worst Case:**

$$\blacktriangleright \ \ h = n - 1 = \Theta(n)$$

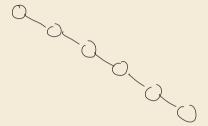

## What is the height of a BST?

#### **Worst Case:**

$$h = n - 1 = \Theta(n)$$

#### **Average Case:**

 Assumption: insertions come in random order no deletions

$$\rightarrow h = \Theta(\log n) \text{ in expectation}$$
 even "with high probability": 
$$\forall d \ \exists c : \Pr[h \ge c \ \lg(n)] \le n^{-d}$$

2.7 Ordered Symbol Tables

## Ordered symbol tables

- min(), max()
  Return the smallest resp. largest key in the ST
- ► floor(x),  $\lfloor x \rfloor = \mathbb{Z}$ .floor(x) Return largest key k in ST with  $k \leq x$ .
- ceiling(x)
  Return smallest key k in ST with  $k \ge x$ .
- rank(x)
  Return the number of keys k in ST k < x.
- ▶ select(i)
  Return the ith smallest key in ST (zero-based, i. e.,  $i \in [0..n)$ )

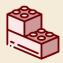

With select, we can simulate access as in a truly dynamic array!.

(Might not need any keys at all then!)

## **Clicker Question**

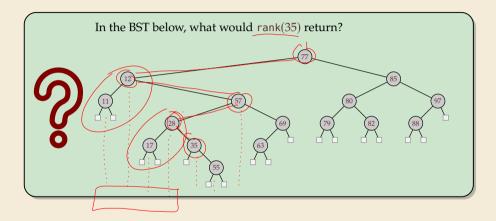

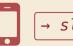

→ sli.do/comp526

## **Augmented BSTs**

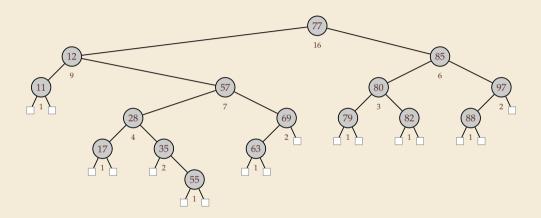

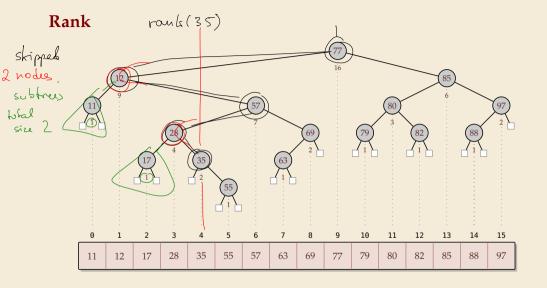

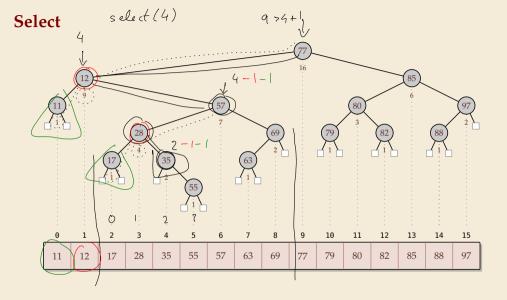

## Why store subtree sizes?

- ▶ Note that in an augmented BST, each node store the size of its subtree.
- ▶ ... why not directly store the rank? Would make rank/select much simpler!

## Why store subtree sizes?

- ▶ Note that in an augmented BST, each node store the size of its subtree.
- ▶ ... why not directly store the rank? Would make rank/select much simpler!
- ▶ Problem: Single insertion/deletion can change *all* node ranks!
- → Cannot efficiently maintain node ranks.

Subtree sizes only change along search path  $\rightsquigarrow O(h)$  nodes affected

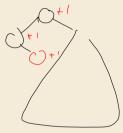

# 2.8 Balanced BSTs

## **Clicker Question**

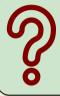

What ways of maintaining a **balanced** binary search tree do you know?
Write "none" if you have not seen balanced BSTs before.

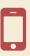

→ sli.do/comp526

#### **Balanced BSTs**

#### Balanced binary search trees:

- ightharpoonup imposes shape invariant that guarantees  $O(\log n)$  height
- ▶ adds rules to restore invariant after updates

## **Balanced BSTs**

#### **Balanced binary search trees:**

- ightharpoonup imposes shape invariant that guarantees  $O(\log n)$  height
- ▶ adds rules to restore invariant after updates
- ► many examples known
  - ► AVL trees (height-balanced trees)
  - ► red-black trees ~
  - *weight-balanced trees* (BB[ $\alpha$ ] trees)

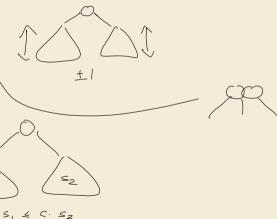

38

#### **Balanced BSTs**

#### Balanced binary search trees:

- ightharpoonup imposes shape invariant that guarantees  $O(\log n)$  height
- adds rules to restore invariant after updates
- many examples known
  - ► *AVL trees* (height-balanced trees)
  - ► red-black trees
  - *weight-balanced trees* (BB[ $\alpha$ ] trees)
  - **>** ...

#### Other options:

I'd love to talk more about all of these . . . (Maybe another time)

- ▶ amortization: splay trees, scapegoat trees
- ▶ randomization: randomized BSTs, treaps, skip lists

#### Balanced binary search tree

| Operation                | Running Time                      |
|--------------------------|-----------------------------------|
| construct(A[1n])         | $O(n \log n)$                     |
| put(k,v)                 | $O(\log n)$                       |
| get(k)                   | $O(\log n)$                       |
| delete(k)                | $O(\log n)$                       |
| contains(k)              | $O(\log n)$                       |
| isEmpty()                | O(1)                              |
| size()                   | O(1)                              |
| <pre>min() / max()</pre> | $O(\log n) \rightsquigarrow O(1)$ |
| floor(x)                 | $O(\log n)$                       |
| ceiling(x)               | $O(\log n)$                       |
| rank(x)                  | $O(\log n)$                       |
| select( <i>i</i> )       | $O(\log n)$                       |
|                          |                                   |

#### Binary heaps

| Operation            | Running Time |
|----------------------|--------------|
| construct(A[1n])     | O(n)         |
| insert(x,p)          | $O(\log n)$  |
| delMax()             | $O(\log n)$  |
| changeKey( $x, p'$ ) | $O(\log n)$  |
| max()                | O(1)         |
| isEmpty()            | O(1)         |
| size()               | O(1)         |

#### Balanced binary search tree

| Operation                | Running Time                      |
|--------------------------|-----------------------------------|
| construct(A[1n])         | $O(n \log n)$                     |
| put(k,v)                 | $O(\log n)$                       |
| get(k)                   | $O(\log n)$                       |
| delete(k)                | $O(\log n)$                       |
| contains(k)              | $O(\log n)$                       |
| isEmpty()                | O(1)                              |
| size()                   | O(1)                              |
| <pre>min() / max()</pre> | $O(\log n) \rightsquigarrow O(1)$ |
| floor(x)                 | $O(\log n)$                       |
| ceiling(x)               | $O(\log n)$                       |
| rank(x)                  | $O(\log n)$                       |
| select( <i>i</i> )       | $O(\log n)$                       |

#### **Binary** heaps

| Operation               | Running Time |
|-------------------------|--------------|
|                         |              |
| construct(A[1n])        | O(n)         |
| insert(x,p)             | $O(\log n)$  |
| delMax()                | $O(\log n)$  |
| changeKey( $x$ , $p'$ ) | $O(\log n)$  |
| max()                   | O(1)         |
| isEmpty()               | O(1)         |
| size()                  | O(1)         |

► apart from faster construct, BSTs always as good as binary heaps

#### Balanced binary search tree

| Operation                | Running Time                      |
|--------------------------|-----------------------------------|
| construct(A[1n])         | $O(n \log n)$                     |
| put(k,v)                 | $O(\log n)$                       |
| get(k)                   | $O(\log n)$                       |
| delete(k)                | $O(\log n)$                       |
| contains(k)              | $O(\log n)$                       |
| isEmpty()                | O(1)                              |
| size()                   | O(1)                              |
| <pre>min() / max()</pre> | $O(\log n) \rightsquigarrow O(1)$ |
| floor(x)                 | $O(\log n)$                       |
| ceiling(x)               | $O(\log n)$                       |
| rank(x)                  | $O(\log n)$                       |
| select( <i>i</i> )       | $O(\log n)$                       |

#### **Binary** heaps

| Running Time |
|--------------|
| O(n)         |
| $O(\log n)$  |
| $O(\log n)$  |
| $O(\log n)$  |
| O(1)         |
| O(1)         |
| O(1)         |
|              |

- apart from faster construct,BSTs always as good as binary heaps
- ► MaxPQ abstraction still helpful

#### Balanced binary search tree

| Operation                | Running Time                      |
|--------------------------|-----------------------------------|
| construct(A[1n])         | $O(n \log n)$                     |
| put(k,v)                 | $O(\log n)$                       |
| get(k)                   | $O(\log n)$                       |
| delete(k)                | $O(\log n)$                       |
| contains(k)              | $O(\log n)$                       |
| isEmpty()                | O(1)                              |
| size()                   | O(1)                              |
| <pre>min() / max()</pre> | $O(\log n) \rightsquigarrow O(1)$ |
| floor(x)                 | $O(\log n)$                       |
| ceiling(x)               | $O(\log n)$                       |
| rank(x)                  | $O(\log n)$                       |
| select( <i>i</i> )       | $O(\log n)$                       |
|                          |                                   |

#### Binary heaps Strict Fibonacci heaps

| Operation               | Running Time       |
|-------------------------|--------------------|
| construct(A[1n])        | O(n)               |
| insert(x,p)             | $O(\log n)$ $O(1)$ |
| delMax()                | $O(\log n)$        |
| changeKey( $x$ , $p'$ ) | $O(\log n)$ $O(1)$ |
| max()                   | O(1)               |
| isEmpty()               | O(1)               |
| size()                  | O(1)               |

- apart from faster construct,BSTs always as good as binary heaps
- MaxPQ abstraction still helpful
- ▶ and faster heaps exist!